#### **Assignment 7**

Add to the Contest program started in class Save as Contest.java

Process the K0HC.LOG file as follows: Each QSO (contact) is worth 2 points. Multipliers = 83 (or calculate multipliers as shown below for additional credit) Total score = QSO points \* multipliers

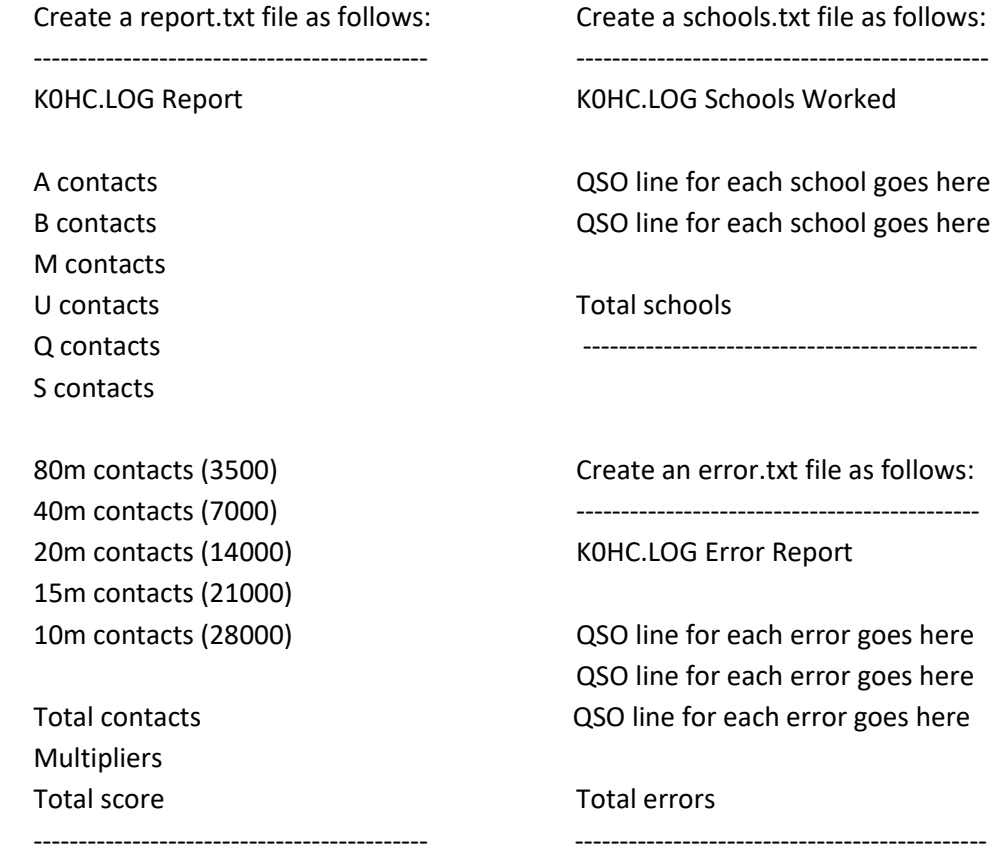

Create a TEST.LOG file to test your program. Be sure to test for each possible type of error. After testing your program, run it with K0HC.LOG. Since you were given the basic program format, an algorithm is optional. Comment your program carefully.

Put Contest.java in your H:\CP1\Java\bookClasses folder by the due date. There is nothing to hand in. This assignment will be graded online.

#### **Precedence**

- A low power
- B high power
- Q very low power
- M Multi-op
- U Unlimited
- S School

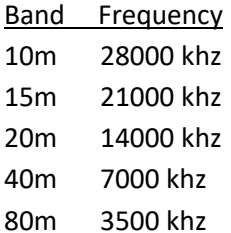

# QSO format

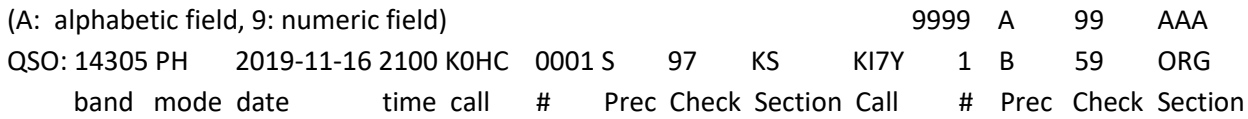

# Optional multiplier calculation algorithm

```
// Constants and Variables needed
MAX SECTIONS = 83
String section
String sections[ ] (to hold all possible sections)
boolean found
int countSections = 0
```
### get the section

```
// see if section is already in sections array
found = false
for i=0 to countSections -1
```

```
 if section == sections[ i ]
```

```
 found = true
```
end for

// if section isn't found, add it to the sections array

if not found

```
 sections[ countSections ] = section
   increment sectionCount
   print "Adding section" + section
end if
```
Note: Multiplier count will be the value of countSections or the length of the sections array.